# Python ONLINE #1

# w3schools.com

| â                                                                                           | HTML | CSS | JAVASCRIPT     | SQL | PYTHON | РНР |
|---------------------------------------------------------------------------------------------|------|-----|----------------|-----|--------|-----|
| Python Tutorial Python HOME Python Intro Python Get Started                                 |      |     |                |     |        |     |
| Python Syntax<br>Python Comments<br>Python Variables<br>Python Data Types<br>Python Numbers |      |     | Pyth<br>< Prev |     | Synta  | ах  |

# **Python Indentation**

Indentation refers to the spaces at the beginning of a code line.

Where in other programming languages the indentation in code is for readability only, the indentation in Python is very important.

\_\_\_\_\_

Python uses indentation to indicate a block of code.

#### Example

```
if 5 > 2:
    print("Five is greater than two!")
Try it Yourself >>
```

Python will give you an error if you skip the indentation:

#### Example

Syntax Error:

```
if 5 > 2:
print("Five is greater than two!")
Try it Yourself >>
```

The number of spaces is up to you as a programmer, but it has to be at least one.

#### Example

```
if 5 > 2:
    print("Five is greater than two!")
if 5 > 2:
        print("Five is greater than two!")
Try it Yourself >>
```

You have to use the same number of spaces in the same block of code, otherwise Python will give you an error:

#### Example

Syntax Error:

```
if 5 > 2:
    print("Five is greater than two!")
        print("Five is greater than two!")
Try it Yourself >>
```

# **Python Variables**

In Python, variables are created when you assign a value to it:

#### Example

Variables in Python:

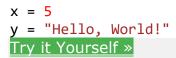

Python has no command for declaring a variable.

You will learn more about variables in the Python Variables chapter.

# Comments

Python has commenting capability for the purpose of in-code documentation.

Comments start with a #, and Python will render the rest of the line as a comment:

#### Example

Comments in Python:

#This is a comment.
print("Hello, World!")
Try it Yourself >

# **Python Numbers**

A PreviousNext >

# **Python Numbers**

There are three numeric types in Python:

- int
- float
- complex

Variables of numeric types are created when you assign a value to them:

#### Example

x = 1 # int y = 2.8 # float z = 1j # complex

To verify the type of any object in Python, use the type() function:

#### Example

```
print(type(x))
print(type(y))
print(type(z))
```

Try it Yourself »

### Int

Int, or integer, is a whole number, positive or negative, without decimals, of unlimited length.

```
Example
```

Integers:

```
x = 1
y = 35656222554887711
z = -3255522
print(type(x))
print(type(y))
print(type(z))
Try it Yourself »
```

## Float

Float, or "floating point number" is a number, positive or negative, containing one or more decimals.

#### Example

Floats:

| х  | =   | 1.10                                      |
|----|-----|-------------------------------------------|
| у  | =   | 1.0                                       |
| z  | =   | -35.59                                    |
| pr | rir | nt(type(x))<br>nt(type(y))<br>nt(type(z)) |
| Tı | ſy  | it Yourself »                             |

Float can also be scientific numbers with an "e" to indicate the power of 10.

#### Example

Floats:

```
x = 35e3
y = 12E4
z = -87.7e100
print(type(x))
print(type(x))
```

```
print(type(y))
print(type(z))
```

```
Try it Yourself »
```

# Complex

Complex numbers are written with a "j" as the imaginary part:

#### Example

Complex:

```
x = 3+5j
y = 5j
z = -5j
print(type(x))
print(type(y))
print(type(z))
```

Try it Yourself »

# Type Conversion

You can convert from one type to another with the int(), float(), and complex() methods:

#### Example

Convert from one type to another:

```
x = 1 # int
y = 2.8 # float
z = 1j # complex
#convert from int to float:
a = float(x)
#convert from float to int:
b = int(y)
#convert from int to complex:
c = complex(x)
print(a)
print(b)
print(b)
print(c)
```

```
print(type(b))
print(type(c))
```

Try it Yourself »

**Note:** You cannot convert complex numbers into another number type.

### Random Number

Python does not have a random() function to make a random number, but Python has a built-in module called random that can be used to make random numbers:

#### Example

Import the random module, and display a random number between 1 and 9:

import random

```
print(random.randrange(1,10))
```

Try it Yourself »

In our <u>Random Module Reference</u> you will learn more about the Random module.